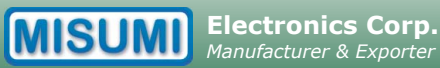

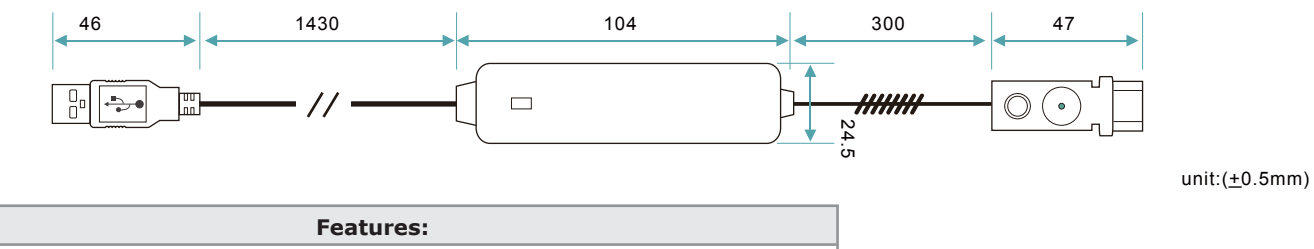

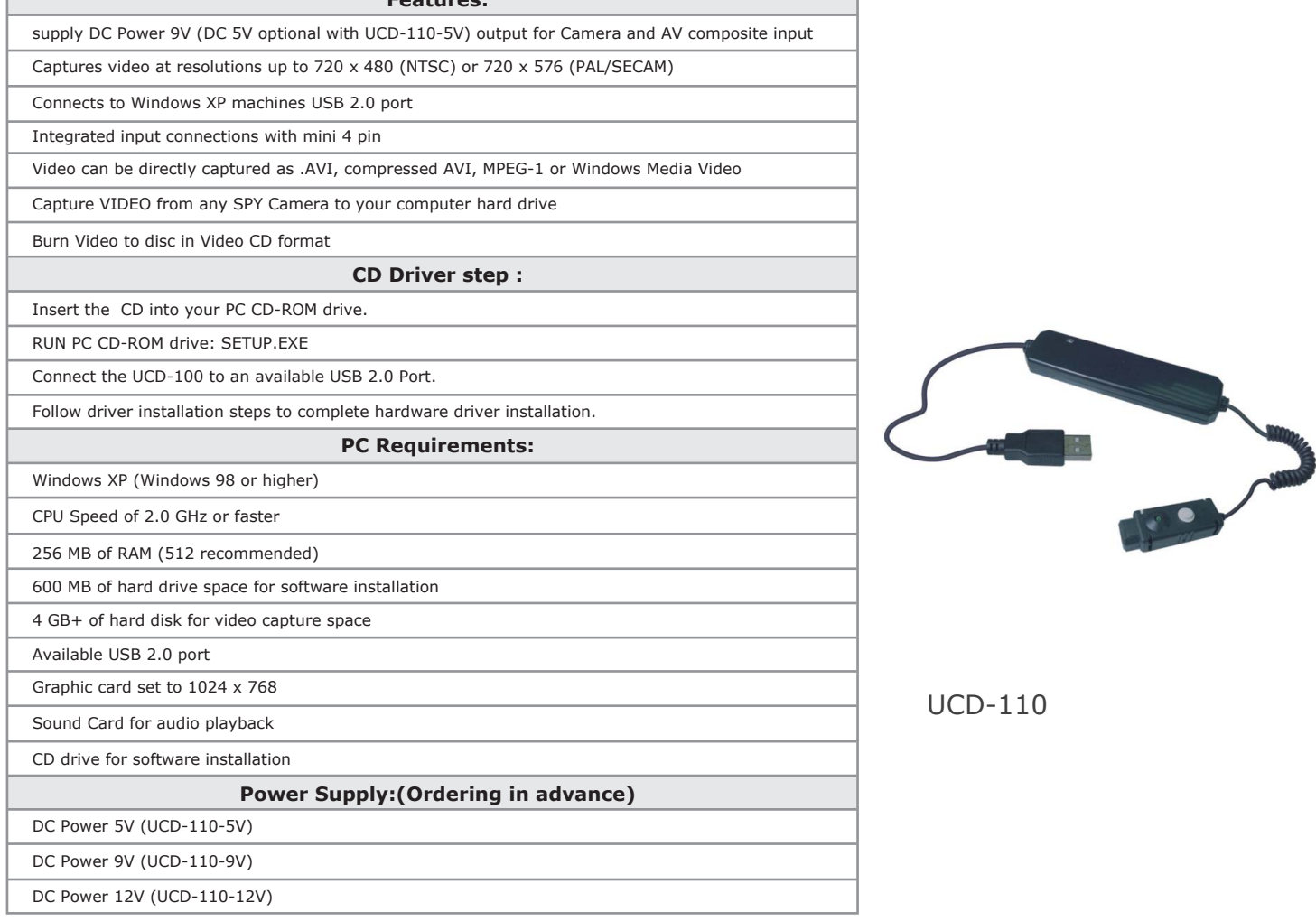

## **Instruction Drawing & Description**

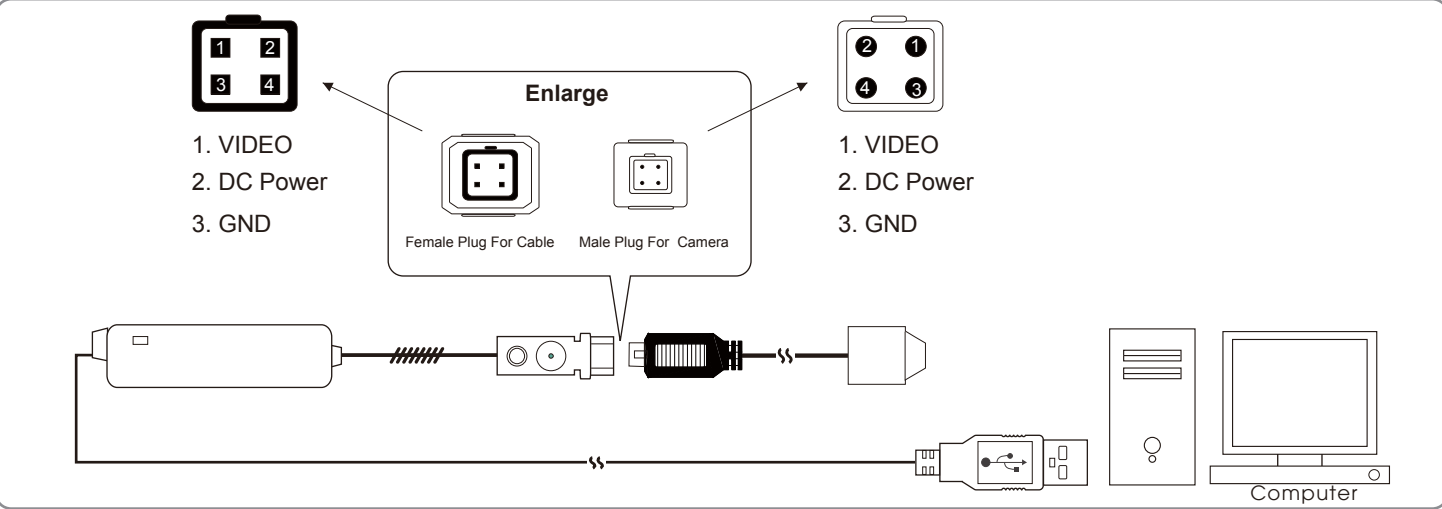

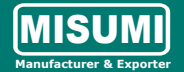